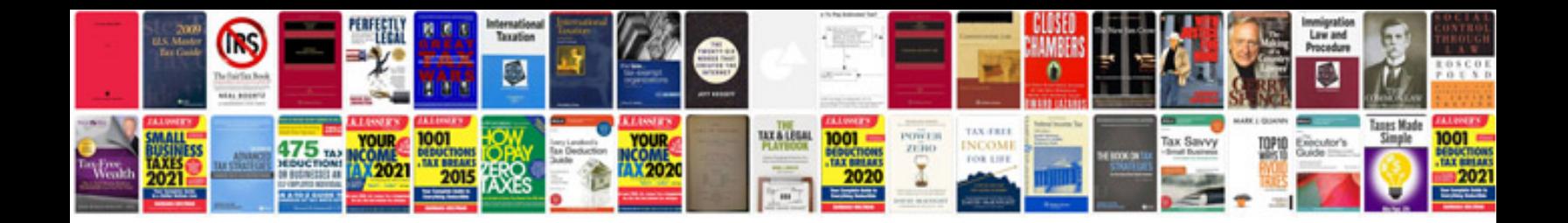

**Renault laguna 2003 manual**

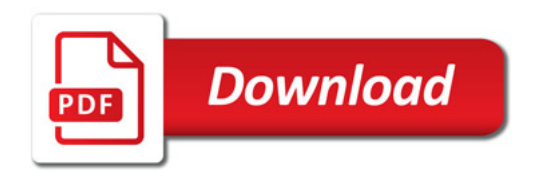

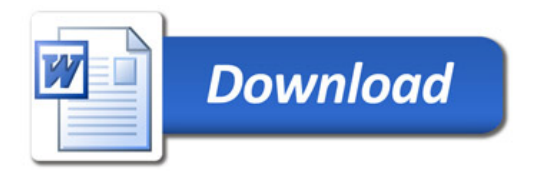